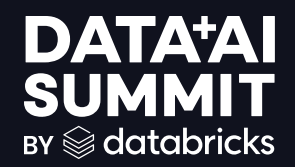

BUILDING **METRICS** STORE WITH INCREMENTAL PROCESSING

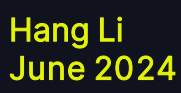

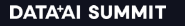

## About Us

Instacart Ads Measurement Team

# *<u>xinstacart</u>*

## **Soom Foods Reaches New Customers** and Grows Sales 261% on Instacart

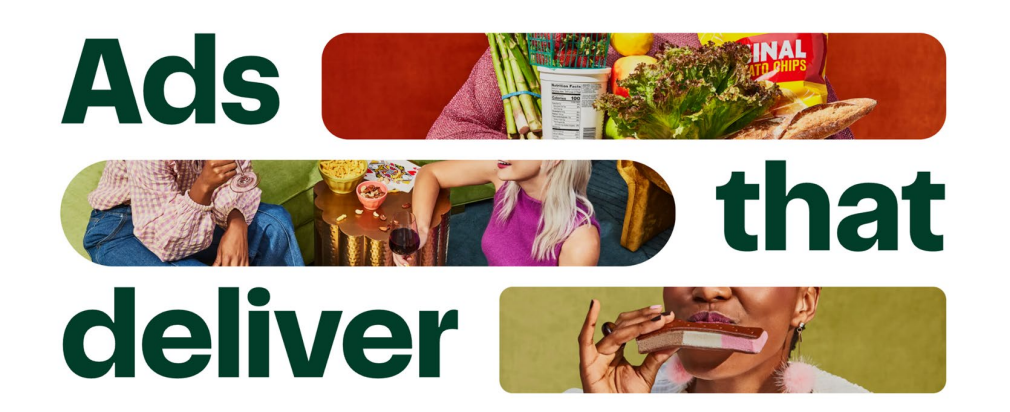

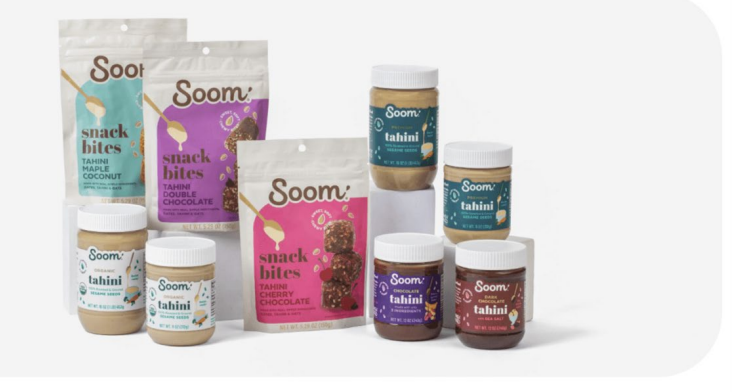

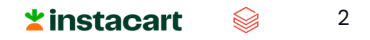

# Agenda

- Challenges of Building Business Metrics
- Importance of Metrics Stores
- The Power of Incremental Processing
- Testing and Monitoring
- Case Study
- Q&A

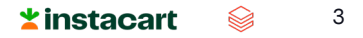

## **DATA'AI SUMMIT**

# Challenges

## Consistency **Scalability** Consistency **Reliability**

- Inconsistency in the metrics definition
- Inconsistent metrics derived from different sources
- Error introduced during clone and edit
- Inconsistent application and enforcement of policies, such as PII, financial controls and cost-effectiveness.

- Batch processing with static lookback windows doesn't scale well to increasing data volumes
- Redundant reprocessing leads to a waste of time and computational resources
- Slow processing delays the availability of insights for decision making

- Gaps in review
- Insufficient testing
- No unit test during development phase

### **DATA'AI SUMMIT**

### ©2024 Databricks Inc. — All rights reserved

### $\star$  instacart

5

▧

# and edit

enforcement of policies, such as PII, financial controls and

- from different sources
- 
- Error introduced during clone
- 
- 
- 
- 

• Inconsistent application and

cost-effectiveness.

• Inconsistent metrics derived

Challenges

### • Inconsistency in the metrics definition

### **Consistency Scalability Reliability Reliability**

- Batch query doesn't scale well to increasing data volumes
- Redundant reprocessing leads to a waste of time and computational resources
- Slow processing delays the availability of insights for decision making

- Gaps in review
- Insufficient testing
- No unit test during development phase

# Metrics Store

- Centralized storage system for metrics
- Single source of truth for definition and data
- Data reusable across teams and applications
- Optimized for efficient computation and low-latency retrieval

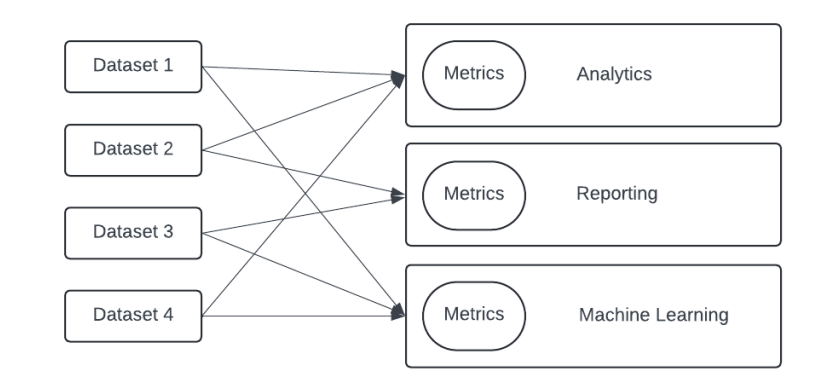

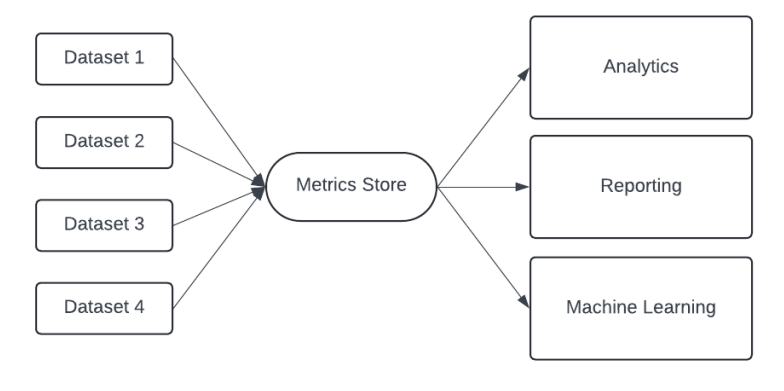

# Challenges

## Consistency **Scalability** Consistency **Scalability** Reliability

- Inconsistency in the metrics definition
- Inconsistent metrics derived from different sources
- Error introduced during clone and edit
- Inconsistent application and enforcement of policies, such as PII, financial controls and cost-effectiveness.

- Batch query doesn't scale well to increasing data volumes
- Redundant reprocessing leads to a waste of time and computational resources
- Slow processing delays the availability of insights for decision making

- Gaps in review
- Insufficient testing
- No unit test during development phase

7  $\star$  instacart ▧

# Incremental Processing

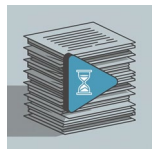

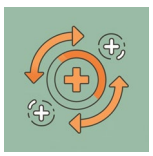

- Accumulated large volume data
- Moderate to high latency
- Low complexity

- Data as it arrives
- Very low latency
- High complexity

## Batch Processing **Realtime Processing Realtime Processing** Incremental Processing

- Only new/changed data
- Low to moderate latency
- Moderate complexity

# Minimize Data Reprocessing

- Efficiency
	- Faster processing speed
	- Lower Infra cost

- Scalability
	- Load grows with the data change rate, not the total volume
	- Facilitate complex metrics calculation like cumulative metrics

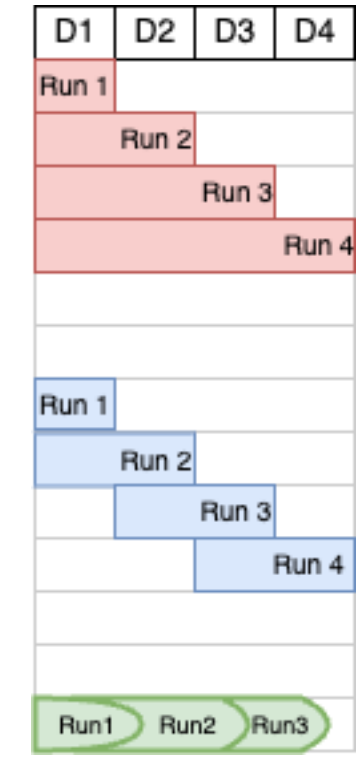

## Implementation Strategies with DBX

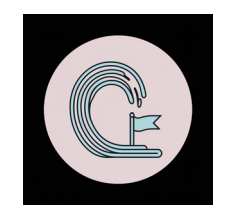

### Structured Streaming + Checkpoint Change Data Feed

- Use structured streaming and checkpoint to allow exact once processing
- No extra effort required to deal with late arrival data
- Example: Flatten JSON files into structured table

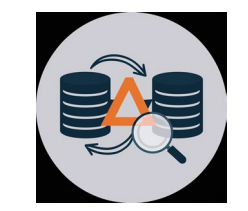

- Only process changed data in a stateless job
- Minimize the reprocessing window in a stateful job by identifying the earliest change data

 $\angle$ instacart

10

- Example: Populate dimension table from event stream
- Example: Minimize budget consolidation reprocessing window

# Challenges

## Consistency Scalability Reliability Reliability

- Inconsistency in the metrics definition
- Inconsistent metrics derived from different sources
- Error introduced during clone and edit
- Inconsistent application and enforcement of policies, such as PII, financial controls and cost-effectiveness.

- Batch query doesn't scale well to increasing data volumes
- Redundant reprocessing leads to a waste of time and computational resources
- Slow processing delays the availability of insights for decision making

- Gaps in review
- Insufficient testing
- No unit test during development phase

# Testing And Monitoring

Code review, Testing and Monitoring are mandatory for Datasets maintained in the Metrics Store.

Each iterations made to the underlying pipelines is safeguarded by:

- **Unit testing:** Mock inputs and assert each component.
- **Monitoring:** Automatically generate data monitors for our pipelines.

# Testing and Monitoring

## Sample Scala Code for Unit Test

```
Spark Scala
test("Test metrics happy path") {
   val inputDfMap = mockedInputDfMap
   val expectedDf = generateDataFrame(schema, mockdata)
   val actualDf = Transform.apply(inputDfMap, configArgs, "testMetricName") 
   assertDataFrameEquals(
     expectedDf,
     actualDf,
     strictColOrder = false,
     ignoreNullable = true
   )
}
```
# Testing and Monitoring

## Sample SQL Code for Data Quality Monitoring

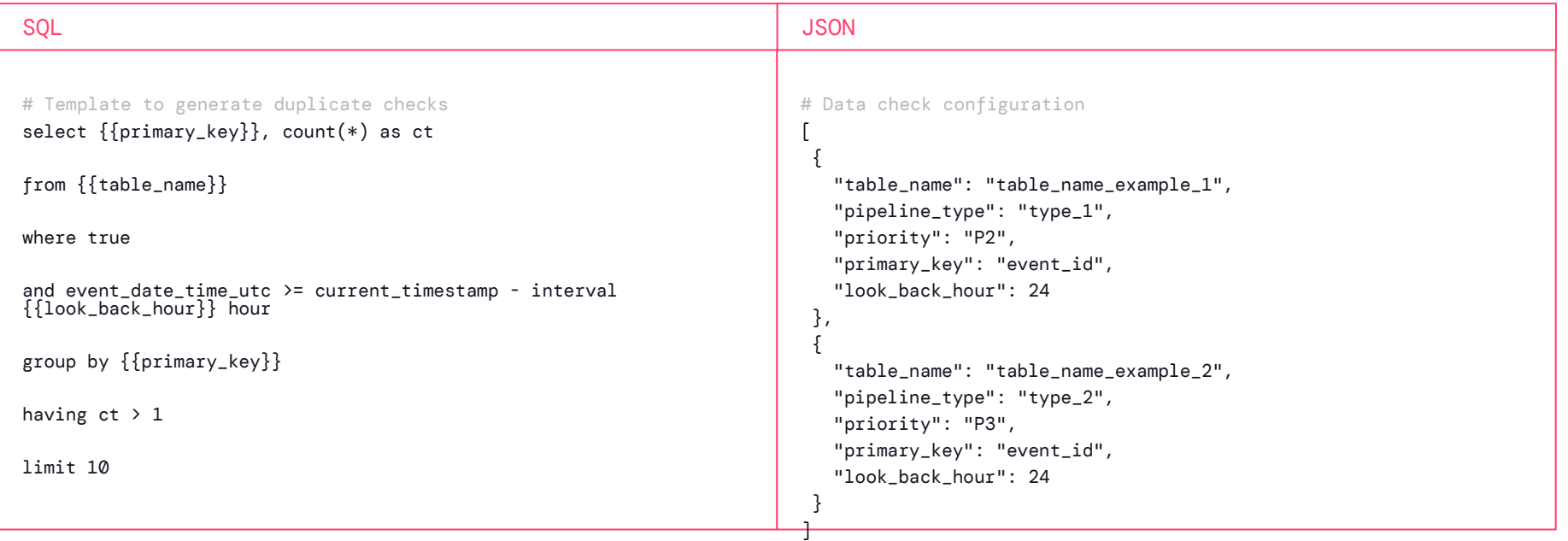

# Challenges

## Consistency  $\angle$  Scalability  $\angle$  Reliability

- Inconsistency in the metrics definition
- Inconsistent metrics derived from different sources
- Error introduced during clone and edit
- Inconsistent application and  $\measuredangle$ nforcement of policies, such as PII, financial controls and cost-effectiveness.

- Batch query doesn't scale well to increasing data  $\sqrt{v}$ olumes
- Redundant reprocessing leads to a waste oXtime and computational resources
- Slow processing delays the availability of insights for decision making

- Gaps in review
- Insufficient testing
- No unit test during development phase

# Case Study - User Eligibility

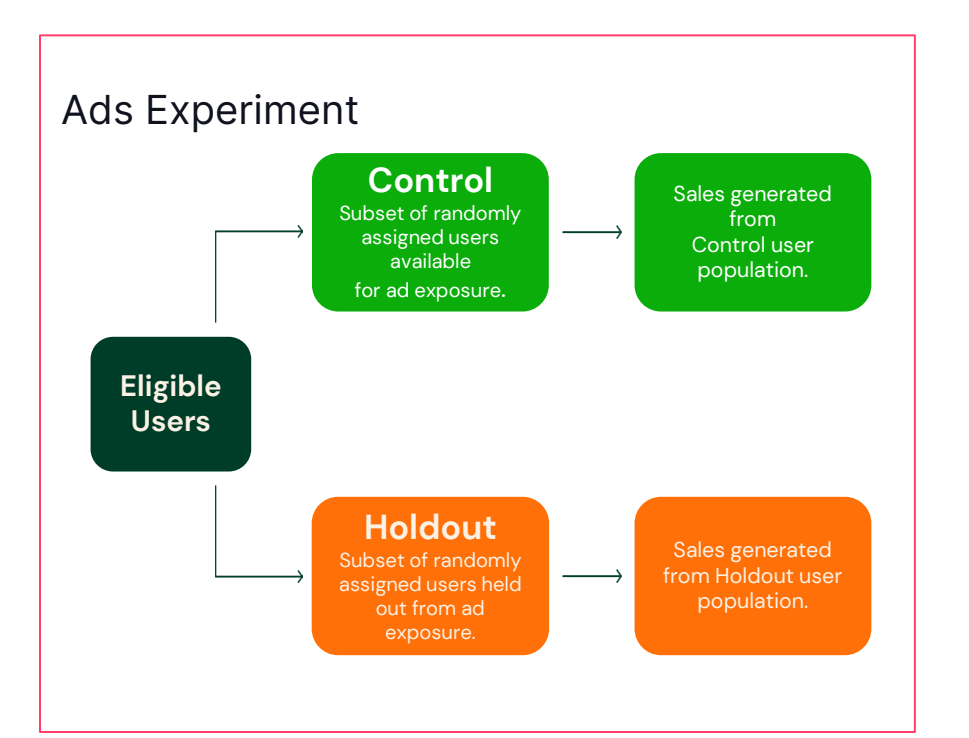

- Build a user eligibility table for experimentation analysis
- User eligibility table stores the timestamp indicating when a user begins participating in each experiment

## Case Study - User Eligibility

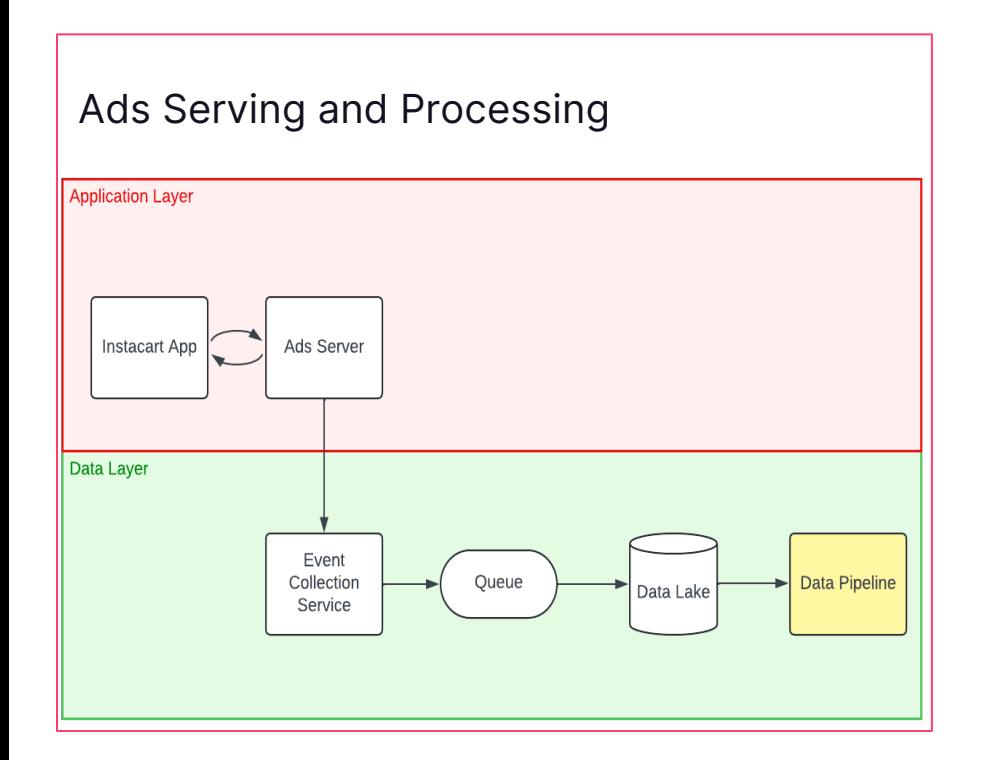

- Input event stream emitted during assignment
- Output dimension table of user eligibility with first assigned timestamp
- Metrics shared by monitoring, analysis, reporting
- Structured Streaming, Checkpoint, Merge

Code Snippet for Batch Solution

```
SOL
SELECT 
    experiment_id,
    experiment_type,
    variant,
    user_id,
    MIN(timestamp) AS first_assign_date_time_pt
FROM 
    {event_table_name}
WHERE 
    timestamp >= {experiment_start_timestamp}
GROUP BY 1,2,3,4
```
## Code Snippet for Structured Streaming Read

```
Spark Scala
def readStreamTimestamp(deltaPath: String,startingTimestamp: String)
   (
     implicit sparkSession: SparkSession,
   ): DataFrame = \{log(s"Reading Stream from timestamp $startingTimestamp and path $deltaPath")
   sparkSession.readStream
     .format("delta")
     .option("startingTimestamp", startingTimestamp)
     .option("ignoreDeletes", "true")
     .option("ignoreChanges", "true")
     .load(deltaPath)
```
}

Code Snippet for Merge Write

```
Spark Scala
  deltaTableUserEligibility
     .alias("existing")
     .merge(
         dataFrame.alias("newData"),
         s"newData.USER_ID = existing.USER_ID" +
           s" AND newData.EXPERIMENT_ID = existing.EXPERIMENT_ID" +
           s" AND newData.EXPERIMENT_TYPE = existing.EXPERIMENT_TYPE" +
           s" AND newData.VARIANT = existing.VARIANT",
     )
```
Code Snippet for Merge Write

```
Spark Scala
     .whenNotMatched()
     .insertExpr(
        Map(
             USER_ID -> s"newData.USER_ID",
             EXPERIMENT_ID -> s"newData.EXPERIMENT_ID",
             EXPERIMENT_TYPE -> s"newData.EXPERIMENT_TYPE",
             VARIANT -> s"newData.VARIANT",
             FIRST_ASSIGN_DATE_TIME_PT -> s"newData.FIRST_ASSIGN_DATE_TIME_PT",
             FIRST_ASSIGN_DATE_PT -> s"newData.FIRST_ASSIGN_DATE_PT",
         ),
     )
```
Code Snippet for Merge Write

```
Spark Scala
     .whenMatched(s"newData.FIRST_ASSIGN_DATE_TIME_PT < existing.FIRST_ASSIGN_DATE_TIME_PT")
     .updateExpr(
         Map(
             FIRST_ASSIGN_DATE_TIME_PT -> s"newData.FIRST_ASSIGN_DATE_TIME_PT",
             FIRST_ASSIGN_DATE_PT -> s"newData.FIRST_ASSIGN_DATE_PT",
         ),
     )
```
# Thank you!